# <span id="page-0-0"></span>**Forcepoint**

 $\cdots$ an an a an e s 200 mission i

**Guia v2.0**

# **Bem-vindo ao nosso Guia do Programa de Parceiros**

Programa Global de Parceiros Forcepoint

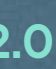

[Início →](#page-1-0)

# <span id="page-1-0"></span>**Nunca houve uma melhor ocasião para ser um Parceiro da Forcepoint**

A Forcepoint reconhece que é hora de simplificar. Simplificar a segurança não significa eliminar ou reduzir recursos. Você ainda precisa de um SWG ou um CASB ou ZTNA. Mas por que tratar o acesso a web, nuvem e aplicativos privados como silos, que precisam de diferentes ferramentas para administrar?

Podemos simplificar unificando tecnologias em uma única plataforma, fornecendo um único console de gerenciamento para administrar um conjunto de políticas de segurança e um agente de endpoint unificado. Isso permite que as organizações passem do gerenciamento de 76 produtos pontuais em média, o que simplesmente não é administrável, para o aproveitamento de recursos de segurança convergentes exclusivos para seus negócios com poucos fornecedores de plataforma.

- → SC Awards Europe 2022 Melhor Solução DLP
- $\rightarrow$  CRN Channel Chief 2022
- → Gold Globee "Melhor Solução de Segurança em Nuvem"
- → Prêmio de Empresa do Ano da Frost & Sullivan 2021 APAC Data Loss Prevention (DLP)
- $\rightarrow$  Prêmios TrustRadius "2021 Top Rated" para Cloud Computing Security e Secure Web Gateway (SWG) da Forcepoint
- → Classificação AAA da CyberRatings.org para o Enterprise Firewall da Forcepoint
- $\rightarrow$  10 empresas SASE quentes para observar em 2021, pela CRN

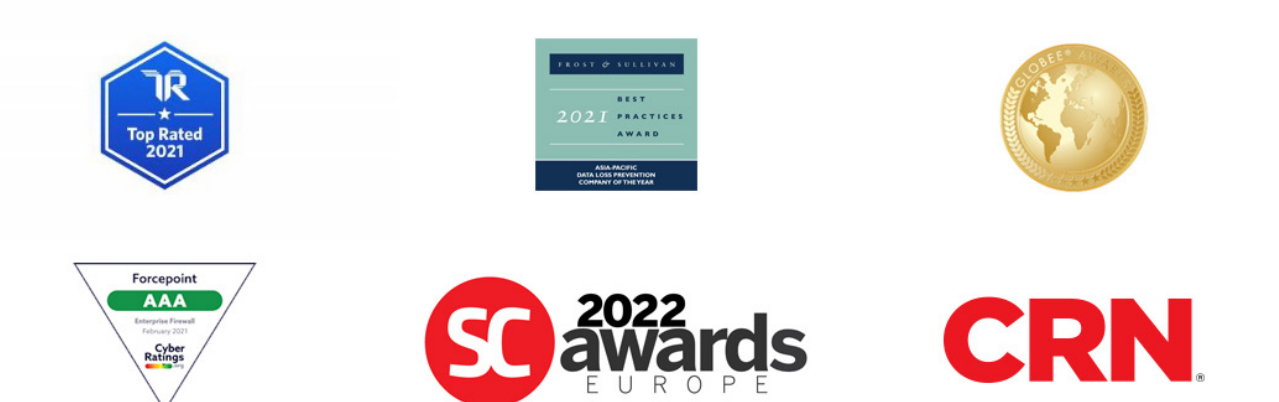

**Ferramentas** [de Marketing](#page-14-0) **[Recursos](#page-18-0)** Fale Conosco

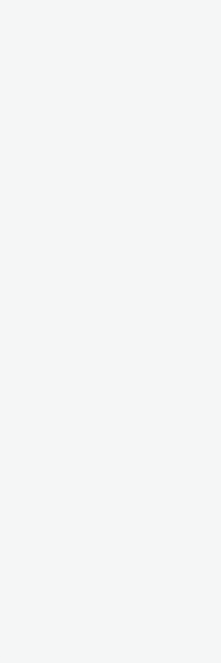

 $\leftarrow$ 

[Navegação](#page-6-0)  1886 **[Avaliações](#page-8-0)**<br>1886 **Avaliações** 

Registro [de Negócios](#page-9-0) **[Treinamento](#page-10-0)** 

- 
- 

- 
- 
- 

A Forcepoint deu um grande passo à frente para simplificar a segurança para governos e empresas em todo o mundo com o lançamento do Forcepoint ONE. O Forcepoint ONE torna mais fácil para as organizações implementar o Zero Trust com certeza, impedir ransomware e outros malwares, saber que os dados estão seguros onde quer que você precise.

# **Reconhecimento do Setor:**

O portfólio líder do setor e de negócios da Forcepoint foi reconhecido mundialmente por liderança e excelência, incluindo:

[Bem-vindo](#page-0-0)

[Programa Global](#page-2-0)  de Parceiros

<span id="page-2-0"></span>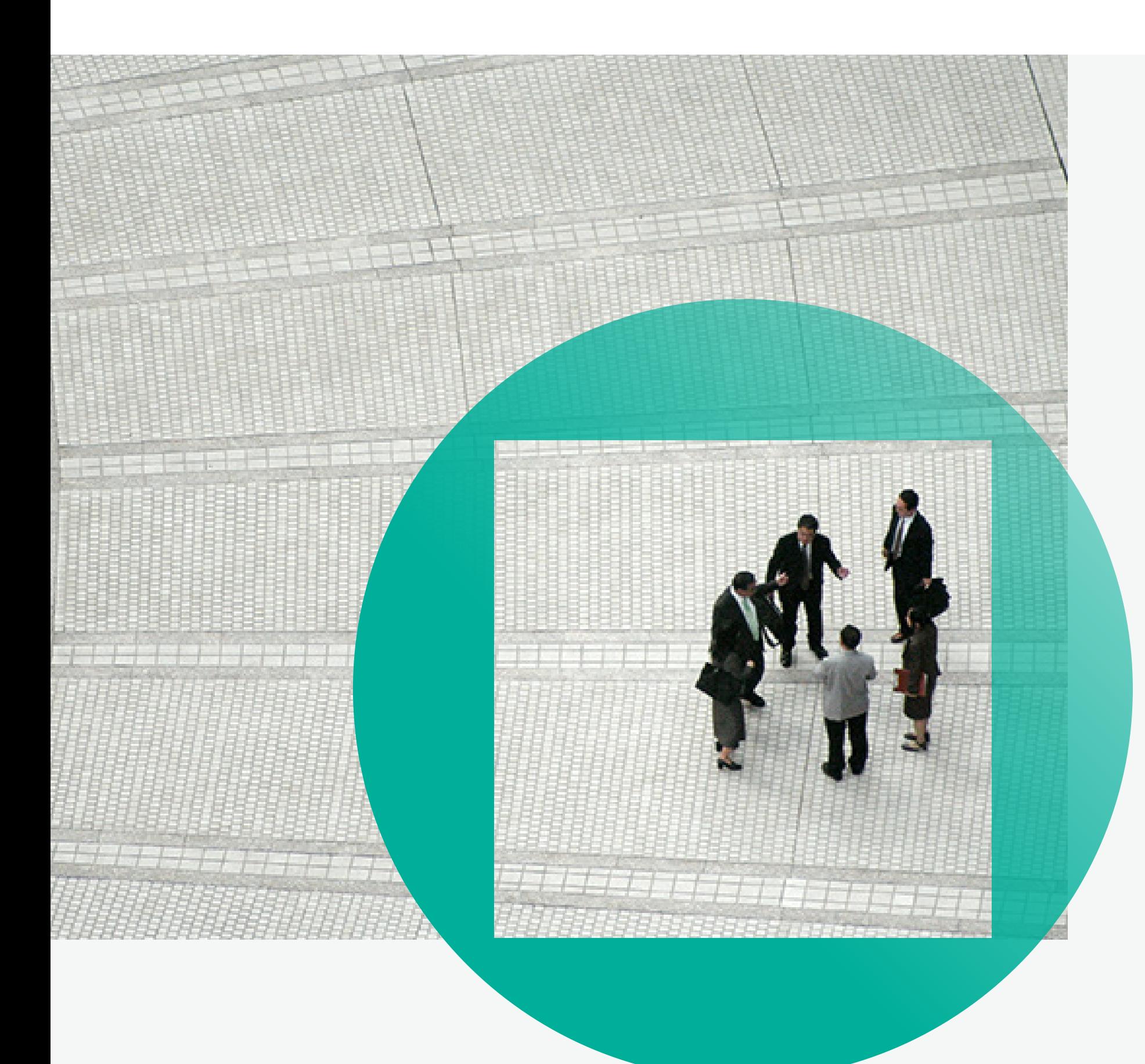

# **Programa Global de Parceiros**

A Forcepoint é uma organização que prioriza o parceiro com suporte, treinamento e oportunidades de crescimento para nosso ecossistema de parceiros no centro de nossos negócios. Temos décadas de experiência, somos líderes globais em segurança com dados em primeiro lugar e estamos investindo bilhões de dólares para construir uma plataforma SASE robusta de priorização de dados - o futuro da segurança de rede. Nossos parceiros oferecem segurança de dados baseada em risco para nossos 14.500 clientes mútuos em mais de 150 países em todo o mundo. Nosso ecossistema vibrante abrange a maioria das rotas para o mercado: distribuidores, provedores de soluções, integradores e terceirizados de sistemas, alianças tecnológicas, plataformas de nuvem e provedores de serviços. Sua associação ao Programa Global de Parceiros lhe oferece o envolvimento da Forcepoint com o modelo de negócios de sua escolha, com benefícios e capacitações personalizados voltados à lucratividade e ao sucesso mútuo do parceiro.

Registro [de Negócios](#page-9-0) **[Treinamento](#page-10-0)**  [de Marketing](#page-14-0) [Recursos](#page-18-0) Fale Conosco [Benefícios dos Parceiros →](#page-4-0) Benefícios dos Parceiros<br>Ferramentas<br>de Marketing Recursos Fale Conosco → Conosco

**Ferramentas** 

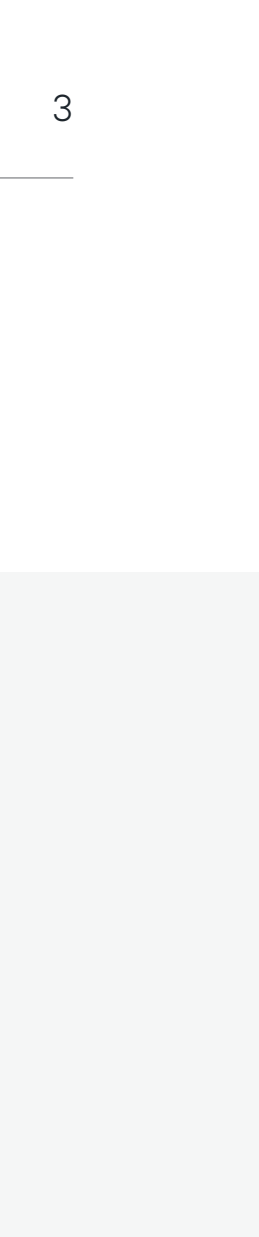

[Bem-vindo](#page-0-0)

Programa Global de Parceiros

Como seu parceiro estratégico de tecnologia, temos três responsabilidades fundamentais. Primeiro, fornecemos produtos e soluções de última geração, que solucionam os problemas de segurança que os nossos clientes mútuos enfrentam todos os dias. Em segundo lugar, oferecemos treinamento que permite que você venda e atenda as necessidades de seus clientes com as nossas soluções de forma eficaz. Por fim, forneceremos um programa que habilitará o crescimento do seu negócio, rentabilidade e serviços profissionais.

- **Marketing**
- $\rightarrow$  Uso promocional do logotipo de parceiro
- → Alocação prioritária de leads de vendas
- → Convite para conferências e eventos de parceiros
- $\rightarrow$  Acesso a verbas para desenvolvimento de marketing
- → Acesso a kits de soluções de marketing e ativos de campanha
- → Acesso a todas as comunicações do canal
- $\rightarrow$  Acesso a materiais de capacitação de vendas
- → Colaboração em estudos de casos
- $\rightarrow$  Uso de roteiros de vendas do canal

# <span id="page-3-0"></span>**Benefícios do Programa de Parceiros**

# **Apoio e Incentivos às Vendas**

- → Proteção de renovação
- → Registro líquido de novos negócios
- → Participação em programas de incentivos
- → Notificação de promoções ou ofertas especiais
- → Licenças de Avaliação (Eval)
- $\rightarrow$  Acesso ao Portal de Parceiros
- → Acesso ao Gerente de Contas de Canais
- $\rightarrow$  Descontos por desempenho
- → Planejamento de negócios

*Os benefícios para o parceiro dependem do nível no programa.*

> Registro [de Negócios](#page-9-0) **[Treinamento](#page-10-0)**

# **Treinamento Técnico e de Vendas**

- → Roteiros de Vendas de Canais *Scripts para e-mails/telefonemas, tratamento de objeções*
- → Webinars de vendas e técnicos apresentando soluções de produtos e roteiros de vendas
- $\rightarrow$  Programas de conformidade anuais gratuitos e sob demanda
- → Treinamento técnico digital gratuito e individualizado
- → Acesso à habilitação digital "Early Adopter"
- → Caminhos de aprendizado técnico abrangentes
- → Treinamento em sala de aula com desconto
- → Certificações de produtos técnicos Forcepoint
- $\rightarrow$  Acesso a chamadas internas de atualização de produtos Forcepoint

# $\begin{array}{l} \text{Benerfícios dos Parceiros} \rightarrow \\ \\ \text{Ferramentas} \\ \text{de Marketing} \end{array}$  $\begin{array}{l} \text{Benerfícios dos Parceiros} \rightarrow \\ \\ \text{Ferramentas} \\ \text{de Marketing} \end{array}$  $\begin{array}{l} \text{Benerfícios dos Parceiros} \rightarrow \\ \\ \text{Ferramentas} \\ \text{de Marketing} \end{array}$

**Ferramentas** 

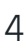

[Bem-vindo](#page-0-0)

[Programa Global](#page-2-0)  de Parceiros

# <span id="page-4-0"></span>**Benefícios dos Parceiros**

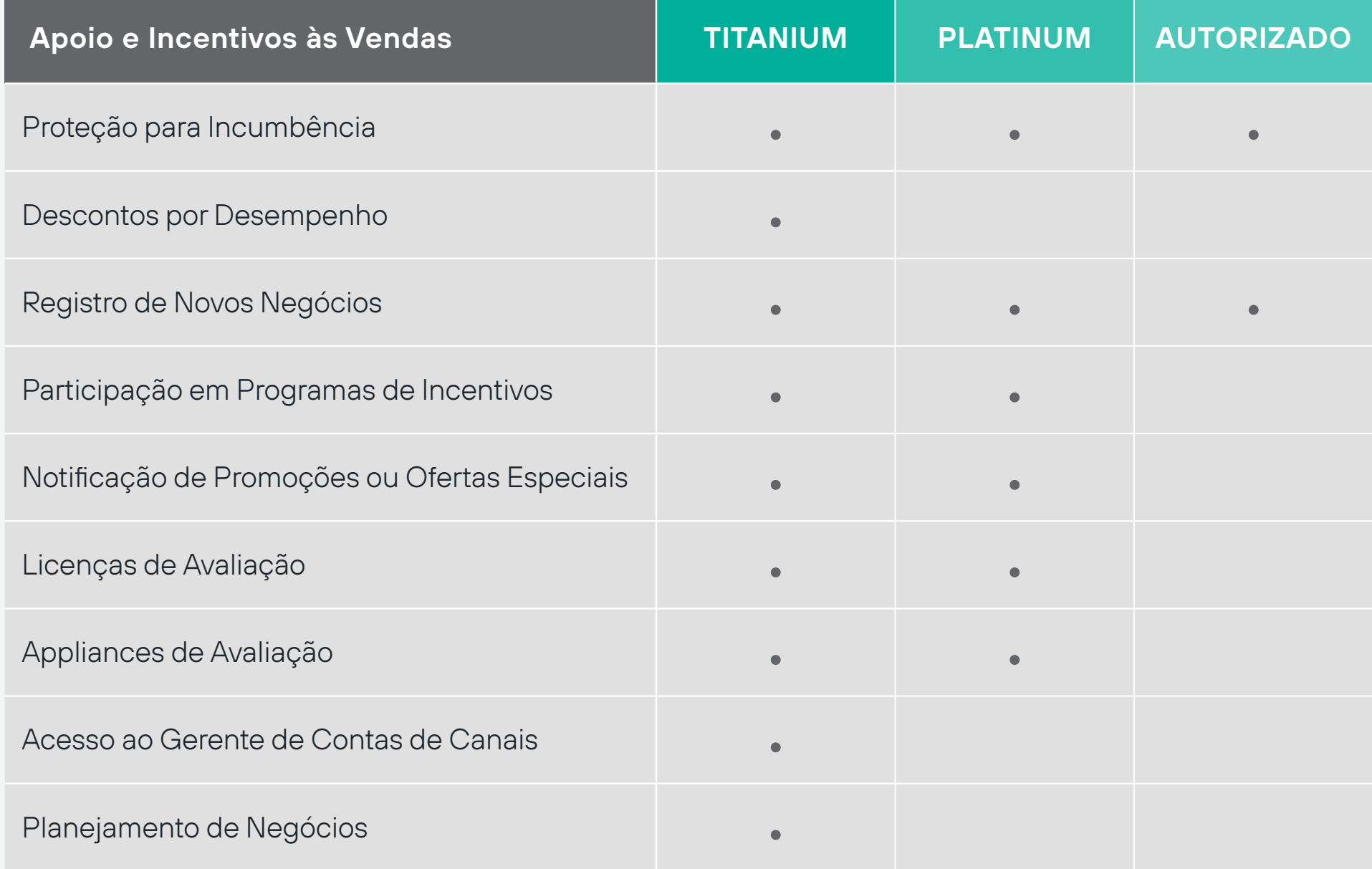

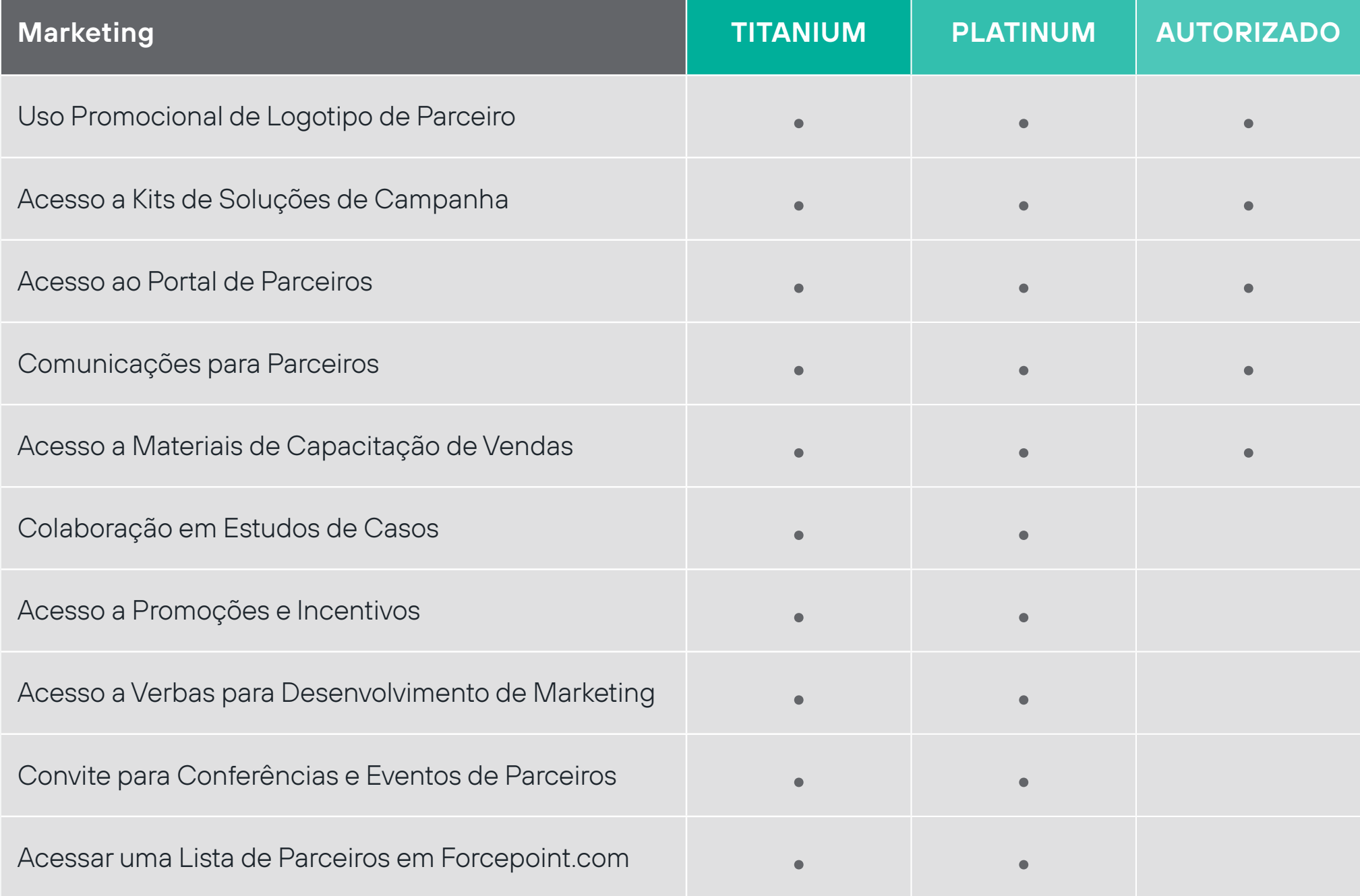

 $\leftarrow$ 

 $\rightarrow$ 

**Ferramentas [de Marketing](#page-14-0) Executes**<br>The Conosconde Marketing

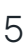

# ← [Benefícios do Programa de Parceiros](#page-3-0) Benefícios dos Parceiros →

[Bem-vindo](#page-0-0)

[Programa Global](#page-2-0)  de Parceiros

[Navegação](#page-6-0)  no Portal [Avaliações](#page-8-0)

# **Benefícios dos Parceiros**

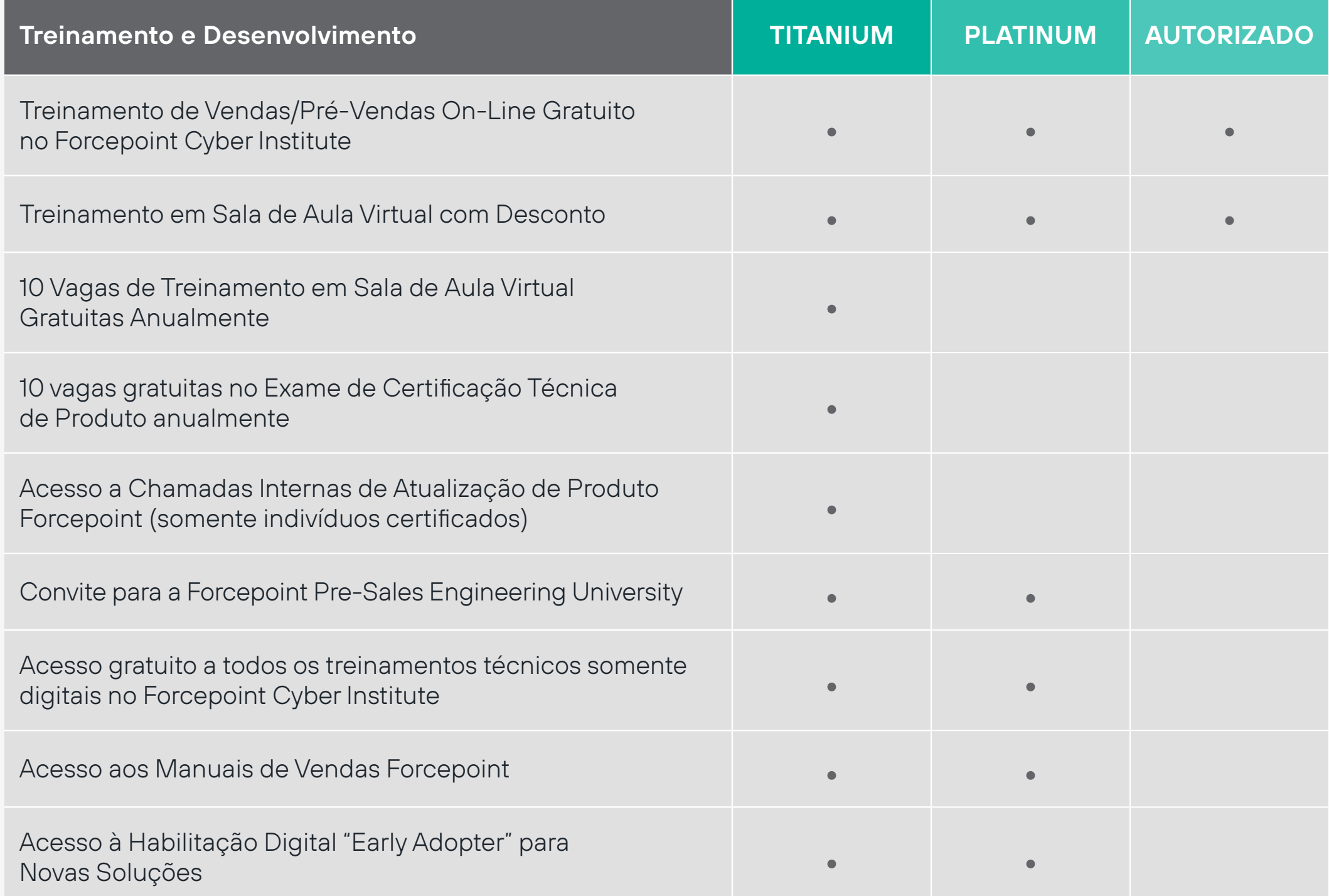

Registro [de Negócios](#page-9-0) **[Treinamento](#page-10-0)** 

**Ferramentas** [de Marketing](#page-14-0) [Recursos](#page-18-0) Fale Conosco

 $\leftarrow$ 

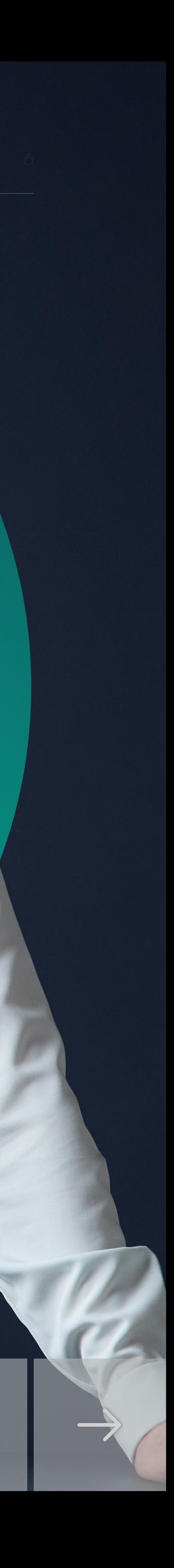

[Bem-vindo](#page-0-0)

[Programa Global](#page-2-0)  de Parceiros

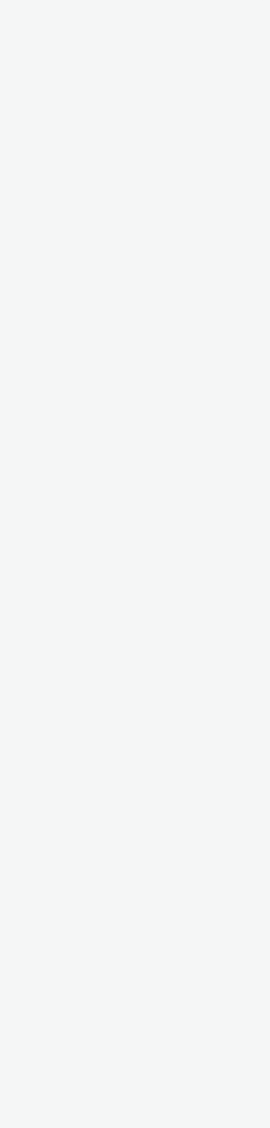

 $\rightarrow$ 

 $\leftarrow$ 

# <span id="page-6-0"></span>**Navegação no Portal de Parceiros**

# **Verbas de Marketing**

Exibir e gerenciar atividades e reivindicações de MDF

# **Treinamento**

Exibir os treinamentos de vendas, pré-vendas e para engenheiros disponíveis para parceiros

# **Não tem acesso? Entre em contato com [partner@forcepoint.com](mailto:partner%40forcepoint.com?subject=Consultas%20de%20Parceiros%20Forcepoint)**

# **Gestão de nNegócios**

Registro [de Negócios](#page-9-0) [Treinamento](#page-10-0)

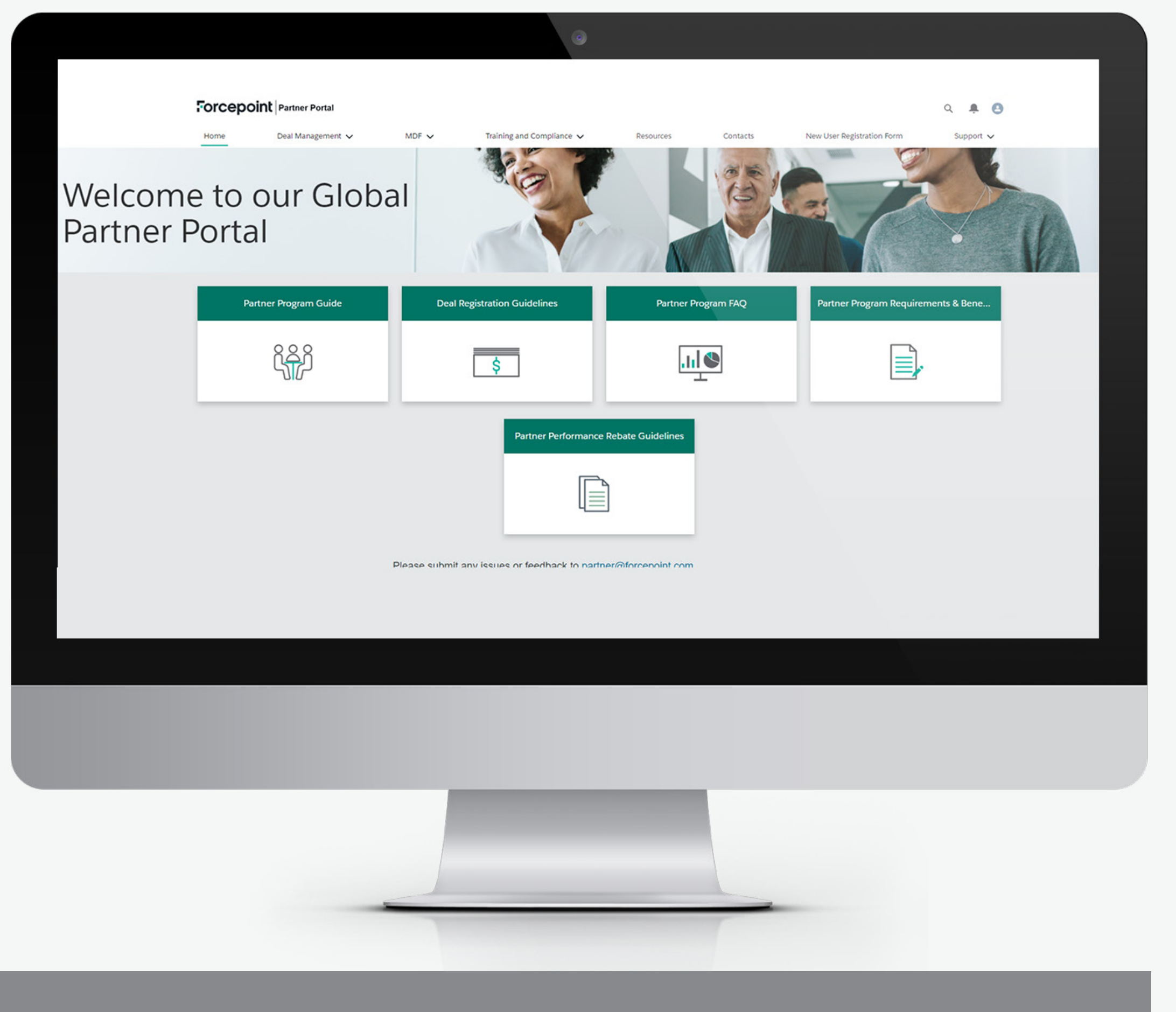

Envie e gerencie registros de negócios

**Ferramentas** [de Marketing](#page-14-0) [Recursos](#page-18-0) Fale Conosco

# **Recursos**

Acesse materiais de vendas, capacitação e recursos de marketing

# **Suporte**

Acesse artigos técnicos e documentação, ciclo de vida de suporte ao produto e informações de compatibilidade

[Forcepoint Hub](https://support.forcepoint.com/s/login/?ec=302&startURL=%252Fs%252F)

[Programa Global](#page-2-0)  de Parceiros

# **Navegação no Portal de Parceiros– Partner FAST**

- → Documentos técnicos
- $\rightarrow$  Descritivos de produtos
- $\rightarrow$  Cartões de batalha
- $\rightarrow$  Kits de soluções
- $\rightarrow$  Apresentações
- $\rightarrow$  Notícias de parceiros
- $\rightarrow$  Gravações de webinários
- $\rightarrow$  Capacitação
- $\rightarrow$  Guias de campanha
- $\rightarrow$  Roteiros de vendas
- $\rightarrow$  Manuais de usuário

# **Recursos – Partner FAST**

Navegue com os blocos fáceis de usar para acessar materiais úteis, como:

> **Ferramentas** [de Marketing](#page-14-0) [Recursos](#page-18-0) Fale Conosco

 $\leftarrow$ 

 $\rightarrow$ 

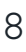

Não tem acesso? Entre em contato com **[partner@forcepoint.com](mailto:partner%40forcepoint.com?subject=Consultas%20de%20Parceiros%20Forcepoint)**

[Programa Global](#page-2-0)  de Parceiros

[Navegação](#page-6-0)  no Portal [Avaliações](#page-8-0)

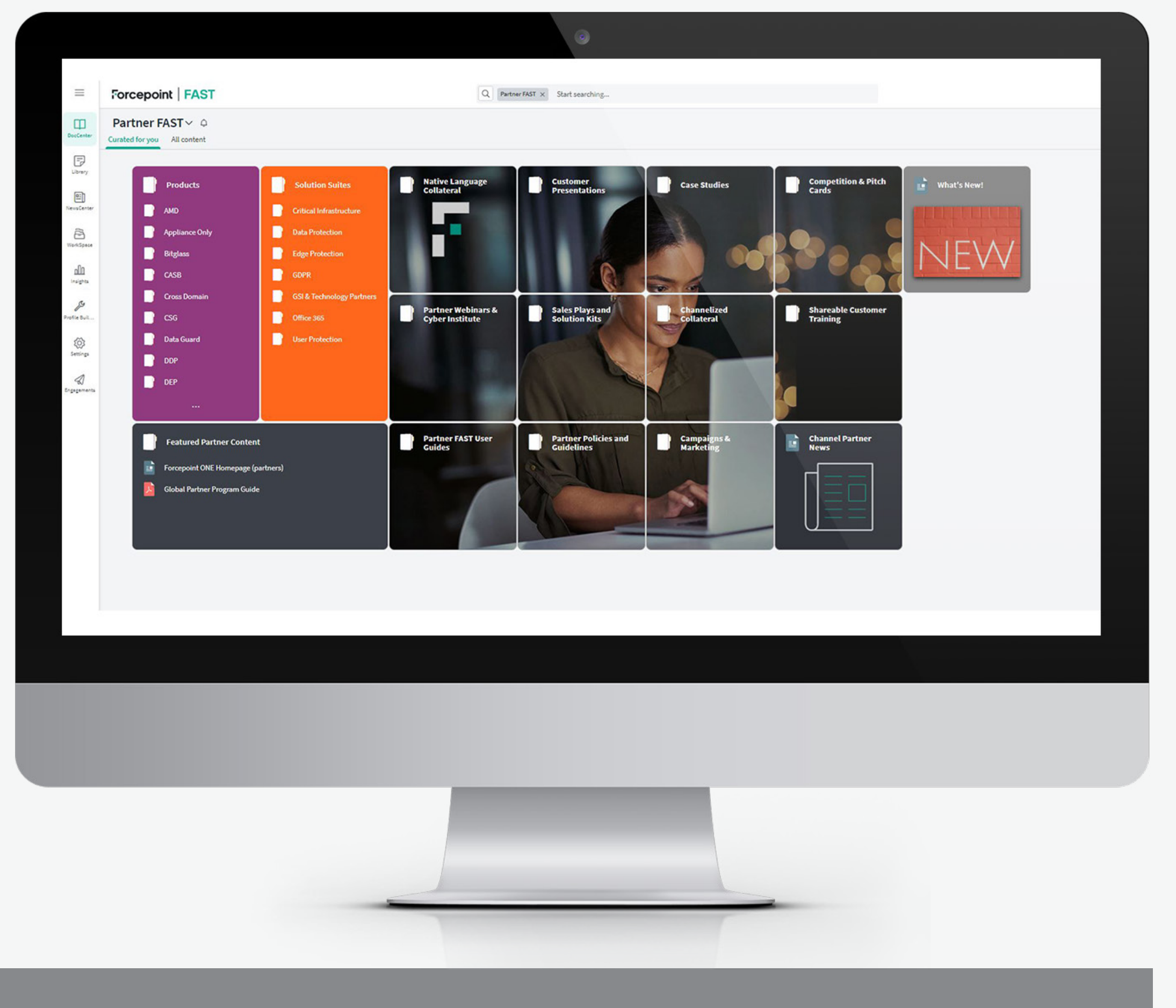

# <span id="page-8-0"></span>**Avaliações (Evals)**

Para obter mais informações sobre Avaliações e Uso de Parceiros Forcepoint, entre em contato com o seu Gerente de Conta de Canais ou **[partner@forcepoint.com](mailto:partner%40forcepoint.com?subject=Consultas%20de%20Parceiros%20Forcepoint)**.

> [Navegação](#page-6-0)  navegação<br>no Portal Avaliações

**Ferramentas** [de Marketing](#page-14-0) [Recursos](#page-18-0) Fale Conosco

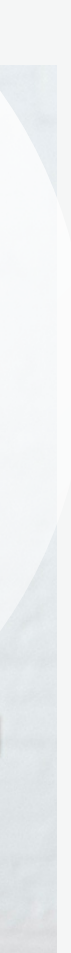

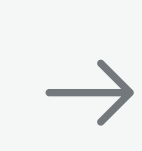

 $\leftarrow$ 

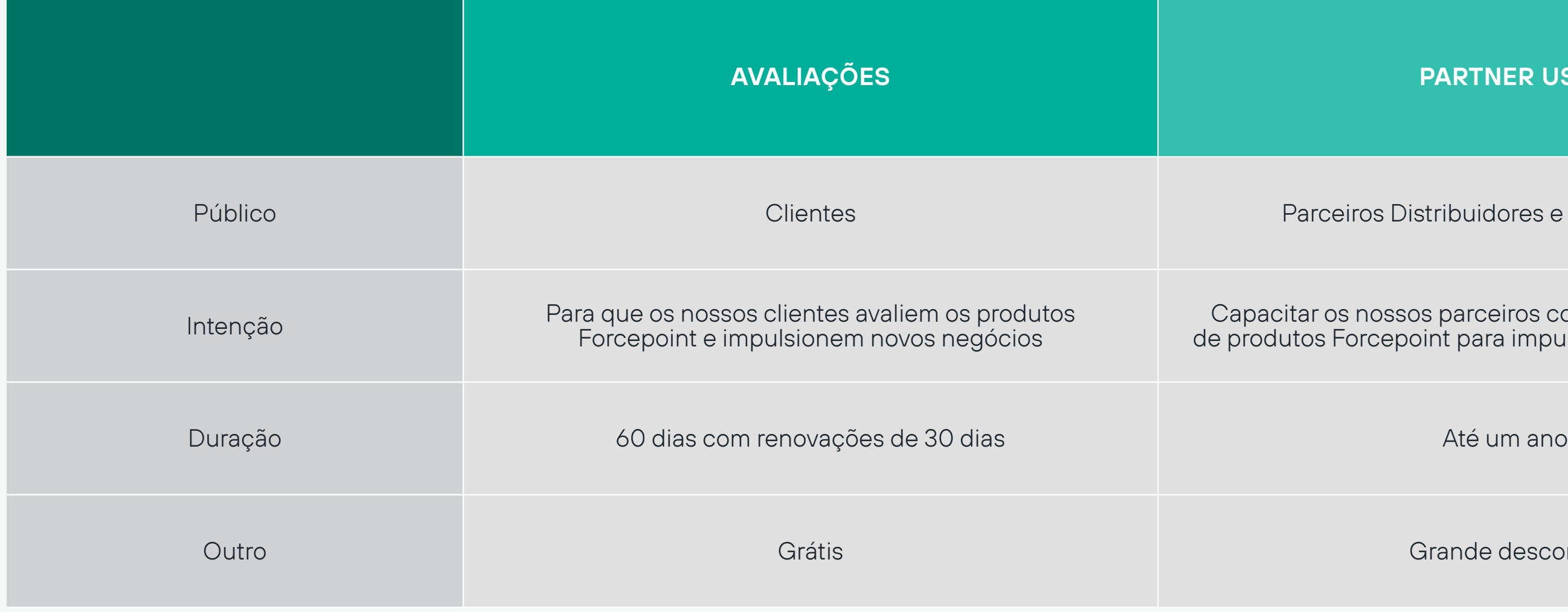

[Bem-vindo](#page-0-0)

[Programa Global](#page-2-0)  de Parceiros

Registro [de Negócios](#page-9-0) [Treinamento](#page-10-0)

## **PARTNER USE**

Parceiros Distribuidores e Revendedores

tar os nossos parceiros com uso e treinamento utos Forcepoint para impulsionar novos negócios

Grande desconto

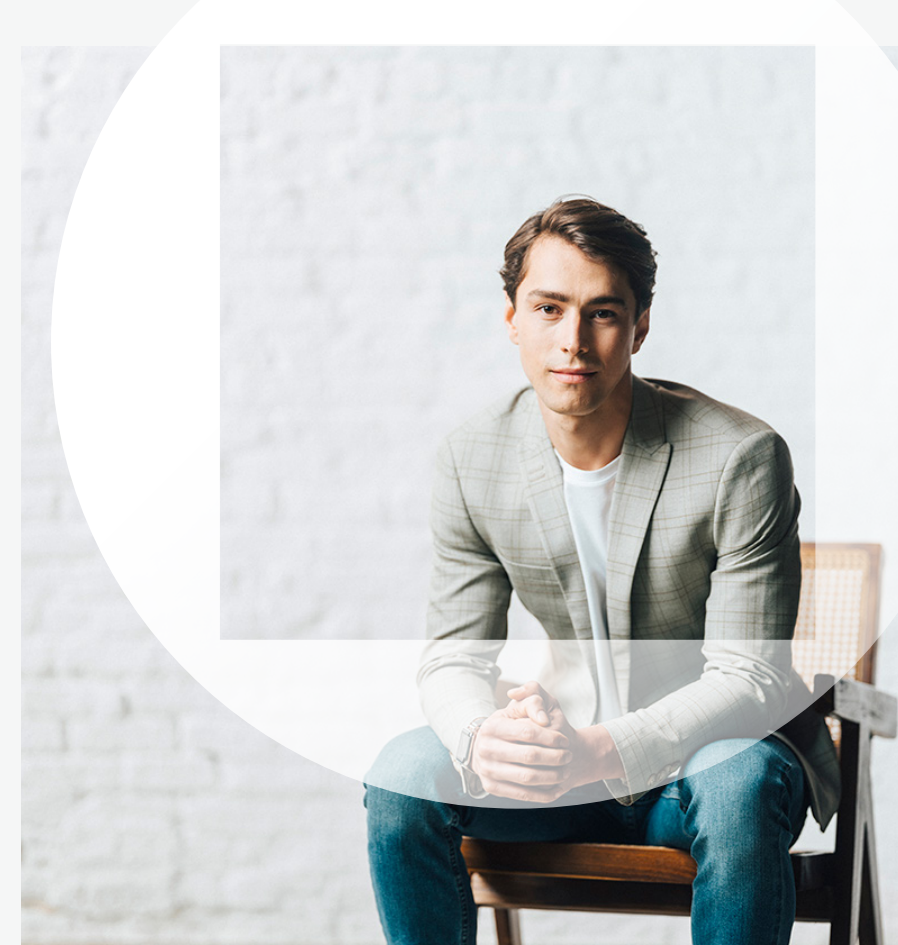

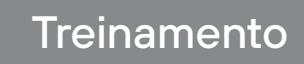

# **Elegibilidade de Parceiros**

Mantenha uma associação ativa no Programa Global de Parceiros Forcepoint em nível Titanium, Platinum ou Autorizado e você estará qualificado para enviar o registro de negócios diretamente no Portal de Parceiros.

Um parceiro que:

- → Aceitou os termos do Contrato do Programa de Parceiros de Canais Forcepoint
- → Cumpriu todos os requisitos de seu Nível em tempo hábil, não tem atraso nos pagamentos ao Distribuidor e/ou à Forcepoint
- $\rightarrow$  Tem taxa de renovação consistentemente no prazo (a ser determinada pela Forcepoint trimestral ou anualmente, mas com expectativa de pelo menos > 70% do total)

## Acesse a **página do Portal de Parceiros** para exibir as **diretrizes para Registro de Negócios**.

[Exibir Famílias de Produtos](https://www.forcepoint.com/resources/brochures/2022-forcepoint-deal-registration-commercial-products-and-product-families)

# <span id="page-9-0"></span>**Registro de Negócios**

# **Processo de Registro de Negócios:**

No formulário de envio de lead, você pode registrar para mais de uma família de produtos.

# **PASSO 4**

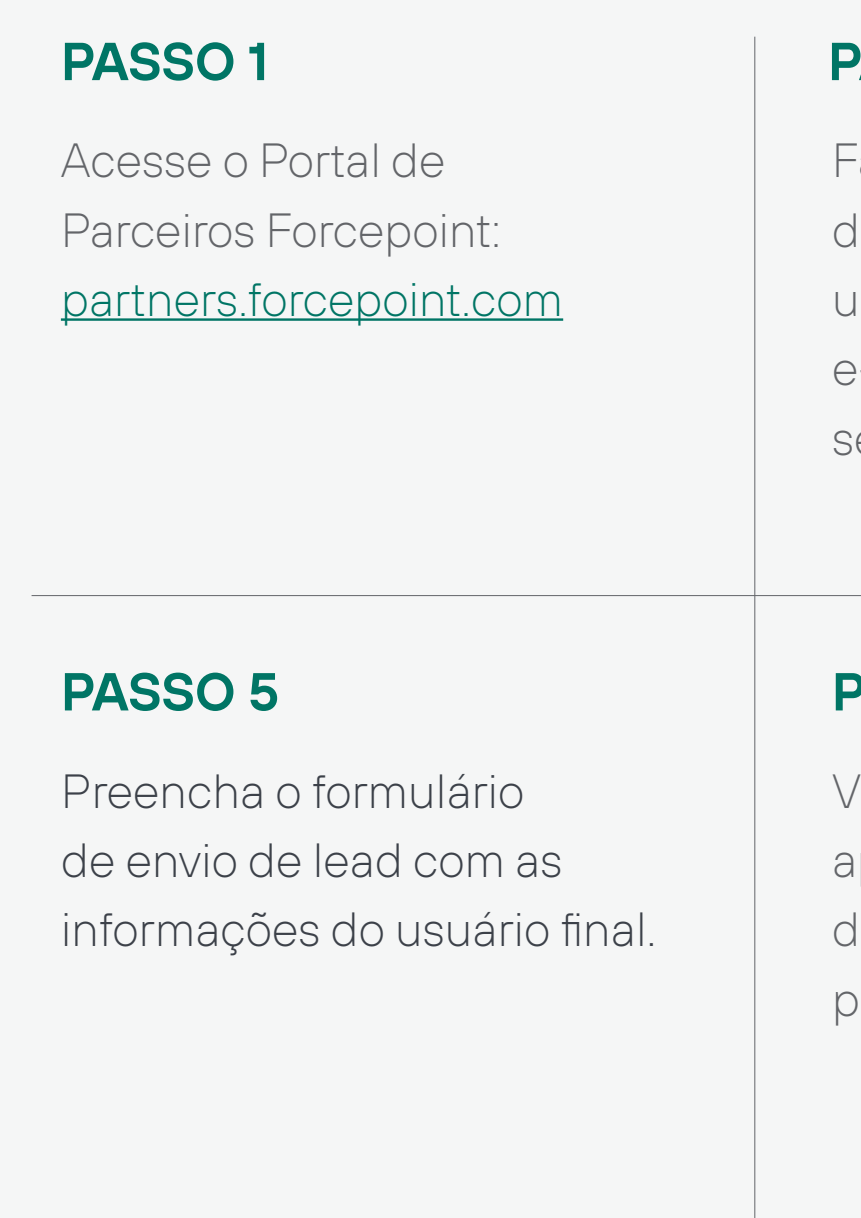

[Navegação](#page-6-0)  no Portal Maliações

Registro de Negócios **[Treinamento](#page-10-0)** 

Faça login com seu nome de usuário. Seu nome de usuário é seu endereço de e-mail corporativo e uma senha escolhida por você.

# **PASSO 2**

Após o login, selecione o botão Deal Registration (Registro de Negócios) no alto da página, acesse o formulário Lead Submission (Envio de Lead) e selecione Deal Registration (Registro de Negócios).

# **PASSO 3**

No prazo de 48 horas, o lead será aprovado ou rejeitado.

Para qualquer pergunta, entre em contato com o seu Gerente de Conta de Canais ou envie um e-mail para dealregistration@forcepoint.com

# **PASSO 7**

Você receberá um e-mail logo após o envio com a confirmação de recebimento de seu lead pela Forcepoint.

# **PASSO 6**

O status dos leads pode ser consultado em Deal Management (Gestão de Negócios).

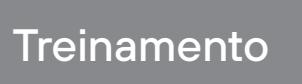

**Ferramentas** [de Marketing](#page-14-0) **[Recursos](#page-18-0)** Fale Conosco

 $\leftarrow$ 

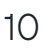

# **PASSO 8**

\* As Primeiras Ações incluem, entre outras, o Parceiro organizar uma reunião com o cliente e pessoal da Forcepoint, realizar uma avaliação de necessidades de segurança e/ou instalar uma avaliação da Forcepoint.

[Bem-vindo](#page-0-0)

[Programa Global](#page-2-0)  de Parceiros

Capacitar os nossos parceiros a desenvolver negócios sólidos com vendas e serviços de soluções Forcepoint é o foco do Programa Global de Parceiros Forcepoint. Para apoiar este esforço e ajudar os parceiros a cumprir os requisitos anuais do programa, temos orgulho de oferecer treinamentos Pré-Vendas e de Serviços Profissionais.

> para saber mais sobre os programas de Vendas e Pré-Vendas Nível 1 e 2.

# <span id="page-10-0"></span>**Treinamento para Parceiros**

# **Acesse o Forcepoint Cyber Institute pelo Portal de Parceiros:**

Registro [de Negócios](#page-9-0) **Treinamento** 

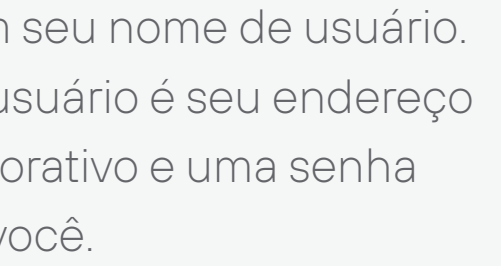

Após o login, selecione o menu suspenso Training and Compliance (Treinamento e Conformidade) e selecione Forcepoint Cyber Institute.

## Faça login em sua Conta do Portal de Parceiros Forcepoint. **[Login](https://partners.forcepoint.com/s/login/?ec=302&startURL=%252Fs%252F) PASSO 1** Faça login com Seu nome de us de e-mail corp escolhida por v **PASSO 2**  Revise os descritivos **PASSO 4 PASSO 5**

# **PASSO 3**

Para certificados de conclusão, certificação técnica e progresso do curso, entre em contato com learn@forcepoint.com, com cópia para o seu CAM.

[de Marketing](#page-14-0) [Recursos](#page-18-0) Face [Treinamento de Representante de Vendas →](#page-11-0)<br>Conosco Treinamento de Engenheiro Pré-Vendas → [Treinamento de Serviços Profissionais →](#page-13-0)<br>Programa Global Navegação Avaliações Registro de Negócios Treiname

**Ferramentas** 

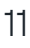

# **PASSO 6**

Todo o seu treinamento pode ser acessado na seção "Work Role" (Função de Trabalho) no catálogo de parceiros na página inicial do Forcepoint Cyber Institute.

## [Bem-vindo](#page-0-0)

[Programa Global](#page-2-0)  de Parceiros

Os Representantes de Vendas são o rosto da empresa para os produtos e serviços que vendem. Nós fornecermos o treinamento adequado para esses profissionais de vendas, para que tenham o conhecimento necessário sobre seus clientes-alvo, nossos produtos e tendências do setor que afetam a decisão do comprador.

## **A Forcepoint oferece dois níveis de treinamento para representantes de vendas, todos gratuitos e sob demanda.**

O treinamento de vendas **Nível 1** inclui nossa estratégia corporativa e aprender como se envolver e posicionar a Forcepoint.

> Registro [de Negócios](#page-9-0) **[Treinamento](#page-10-0)**

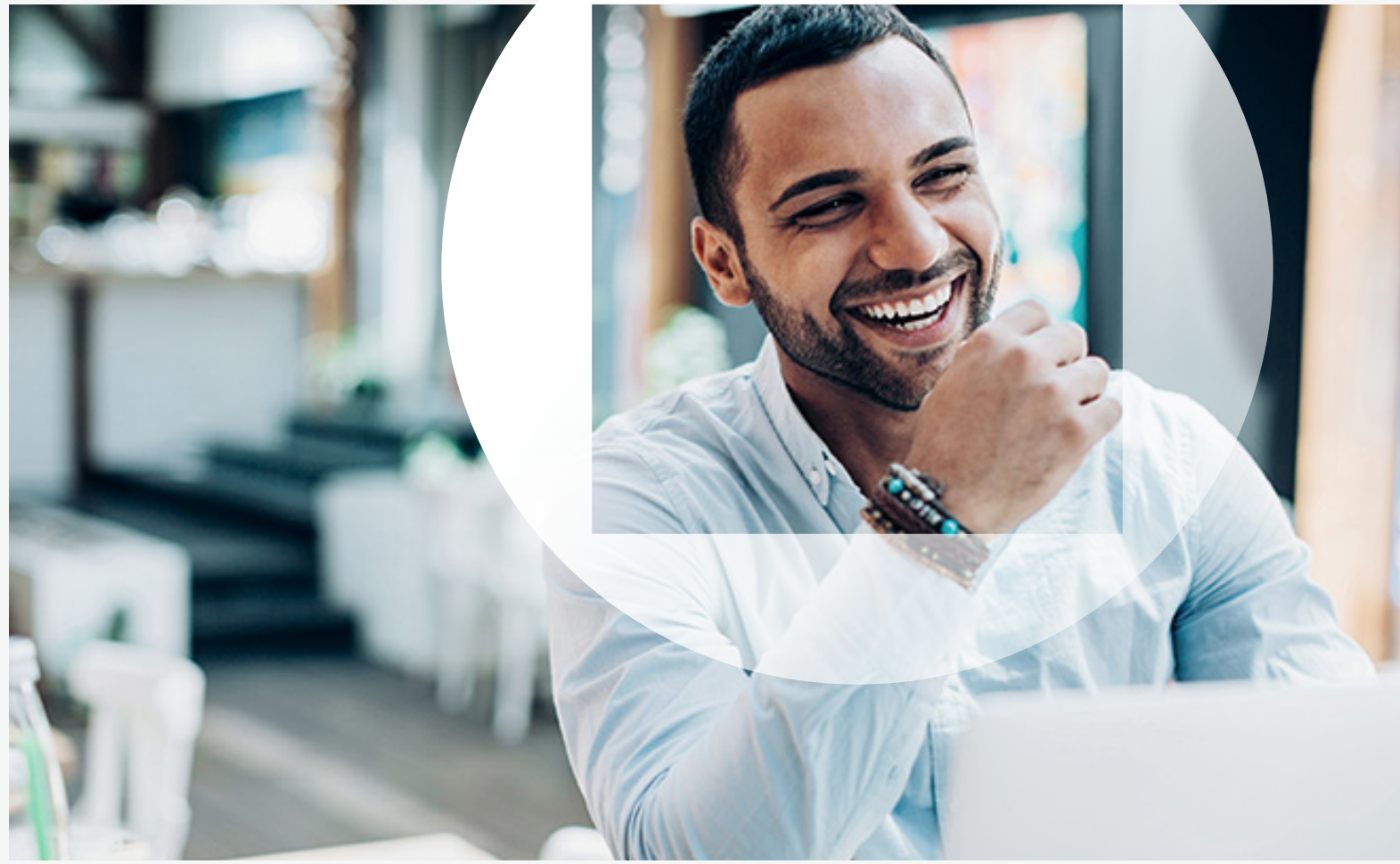

O **Nível 2** tem foco em nossos diferenciais de produtos e está estruturado em três áreas de soluções, para que você possa selecionar as áreas adequadas ao foco de sua empresa.

Representante de Vendas de Parceiro Forcepoint - **Nível 2: Proteção de Borda** 

Representante de Vendas de Parceiro Forcepoint - **Nível 2: Proteção de Dados** 

Representante de Vendas de Parceiro Forcepoint - **Nível 2: Proteção de Usuário**

# <span id="page-11-0"></span>**Treinamento de Representante de Vendas**

# [Treinamento de Serviços Profissionais →](#page-12-0) Treinamento de Engenheiro Pré-Vendas → ← Treinamento para Parceiros

**Ferramentas** [de Marketing](#page-14-0) **[Recursos](#page-18-0)** Fale Conosco

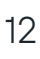

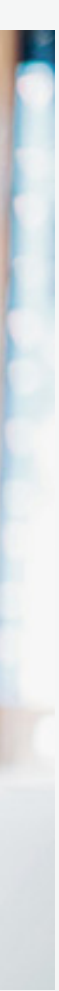

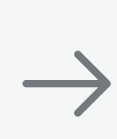

 $\leftarrow$ 

[Bem-vindo](#page-0-0)

[Programa Global](#page-2-0)  de Parceiros

Esses profissionais de vendas técnicas altamente qualificados têm a tarefa de obter a vitória técnica da venda. Administram os relacionamentos com os clientes, fornecem demonstrações e provas de conceito e, em última instância, são encarregados de projetar uma solução técnica que atenda com precisão às necessidades do cliente.

**A Forcepoint oferece dois níveis de treinamento para Engenheiros Pré-Vendas, todos gratuitos e sob demanda.**

> Registro [de Negócios](#page-9-0) **[Treinamento](#page-10-0)**

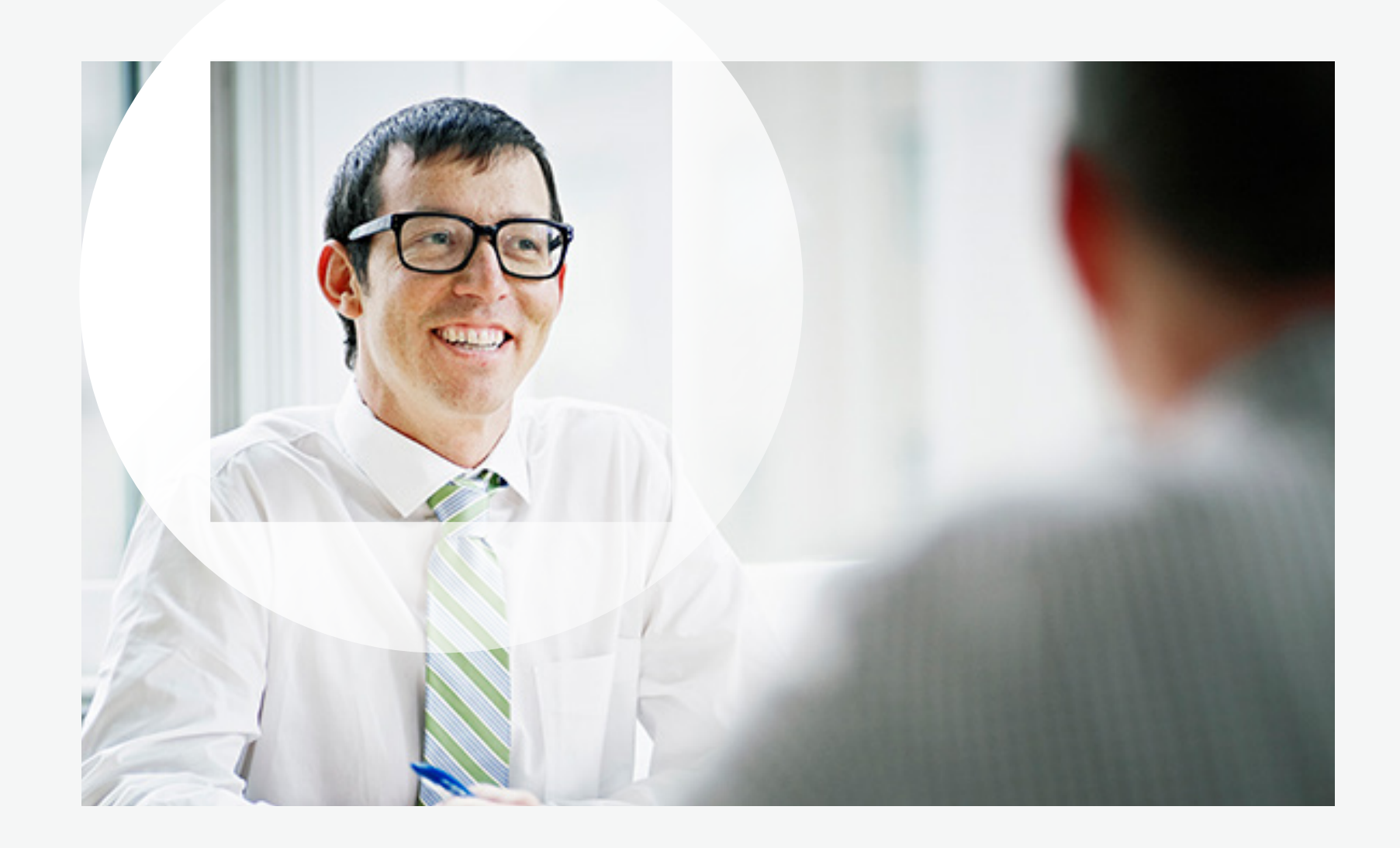

**Ferramentas** 

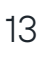

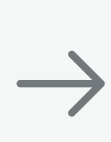

O treinamento **Nível 1** contribui para o treinamento de integração de um engenheiro pré-vendas e auxilia os engenheiros pré-vendas em suas funções diárias. Os cursos Nível 1 explicam como a Forcepoint é única no mercado, e apresentam a história do SASE (Secure Access Service Edge).

O treinamento **Nível 2** oferece a opção de um workshop de SE ao vivo ou virtual, ministrado por instrutor, para ensinar a preparar e realizar demonstrações de produtos. Ou você pode escolher entre diversas opções sob demanda.

# [de Marketing](#page-14-0) Marketing [Recursos](#page-18-0) Fale Conosco → [Treinamento de Serviços Profissionais →](#page-13-0) Navegação → Navegação → Registro → Treinamento de Serviços Profissionais → Treinamento de Serviços Profissionais → <br>Pem-vindo de Parce

# <span id="page-12-0"></span>**Treinamento de Engenheiro Pré-Vendas**

[Bem-vindo](#page-0-0)

[Programa Global](#page-2-0)  de Parceiros

Este é um passo importante no processo que permite que sua empresa se torne um Parceiro de Serviços Credenciado Forcepoint (ASP).

Os Profissionais de Serviços são os especialistas técnicos que ajudam a garantir que o valor esperado de um produto Forcepoint seja entregue ao cliente. Esses profissionais geralmente gerenciam os relacionamentos técnicos com seus clientes no início da jornada do cliente e executam a implementação e configuração das soluções Forcepoint em uma configuração operacional específica para as necessidades do cliente.

Passo 1. Inscreva-se e conclua o curso Forcepoint Administrator para cada um dos produtos em que sua empresa deseja fornecer serviços. Os cursos de administrador têm foco em habilitar o Profissional de Serviços a desempenhar a função que administra as funções principais do produto no ambiente operacional de um cliente. Para cada curso de Administrador, os participantes aprenderão os conceitos fundamentais, termos, tecnologias e processos necessários para configurar, administrar e implementar os produtos Forcepoint.

Para apoiar o desenvolvimento dos profissionais de serviços de um parceiro ou cumprir os requisitos dos vários programas de parceiros de serviços, a Forcepoint exige a conclusão das seguintes etapas de treinamento e certificação:

Passo 2. Após a conclusão do curso Forcepoint Administrator, o aluno deve concluir e ser aprovado no exame Certified Forcepoint Administrator para o mesmo produto. Se você participou de uma oferta de sala de aula ou sala de aula virtual do curso, sua tentativa de exame está incluída no curso. Se você aproveitou uma oferta de administrador de e-learning, precisará adquirir uma tentativa de exame separadamente.

Como alternativa, para nossos parceiros experientes, a opção de fazer apenas os exames para Certified Administrator e Certified System Engineer está disponível comprando um "exame de isenção" para cada exame de certificação. Nesse caso, os alunos estão *dispensando a necessidade de fazer o curso* com base em sua experiência. Em todos os casos, os alunos recebem uma tentativa para cada exame. e [Treinamento de Engenheiro Pré-Vendas](#page-12-0) → Dase em sua experiência. Em todos os casos, os alunos recebem uma tentativa para cada exame.<br>
Programa Global Navegação – Navellações – Navellações – Navellações – Navellações – Na

[Navegação](#page-6-0)  no Portal de Caliações<br>No Portal de Caliações

**Passo 3.** Inscreva-se e conclua o curso Forcepoint Systems Engineer para o mesmo produto. O curso Forcepoint System Engineer tem foco em capacitar os profissionais de serviços a realizar implementações completas de um produto Forcepoint no ambiente operacional de um cliente.

**Passo 4.** Após a conclusão do curso Forcepoint Systems Engineer, o aluno deve completar e obter aprovação nos *dois* exames Certified Forcepoint System Engineer - um exame escrito e um exame prático - para o mesmo produto. Se você participou de uma oferta de sala de aula ou sala de aula virtual do curso, suas tentativas de exame estão incluídas no curso.

Mais informações sobre cada curso estão disponíveis no FAST em "Customer Support and Services" ou no Data Sheet Warehouse no Forcepoint Cyber Institute. Como parceiro, seu preço baixo todos os dias para o treinamento Forcepoint é sempre 50% de desconto do preço de tabela da Forcepoint. As informações sobre a compra do curso ou do exame de isenção estão disponíveis usando um login de parceiro válido no Forcepoint Cyber Institute.

# <span id="page-13-0"></span>**Treinamento de Serviços Profissionais**

**[Inscreva-se hoje mesmo](https://partners.forcepoint.com/s/login/?ec=302&startURL=%2Fs%2F)**

 $\leftarrow$ 

**Ferramentas** 

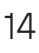

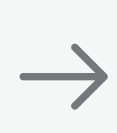

[Bem-vindo](#page-0-0)

[Programa Global](#page-2-0)  de Parceiros

<span id="page-14-0"></span>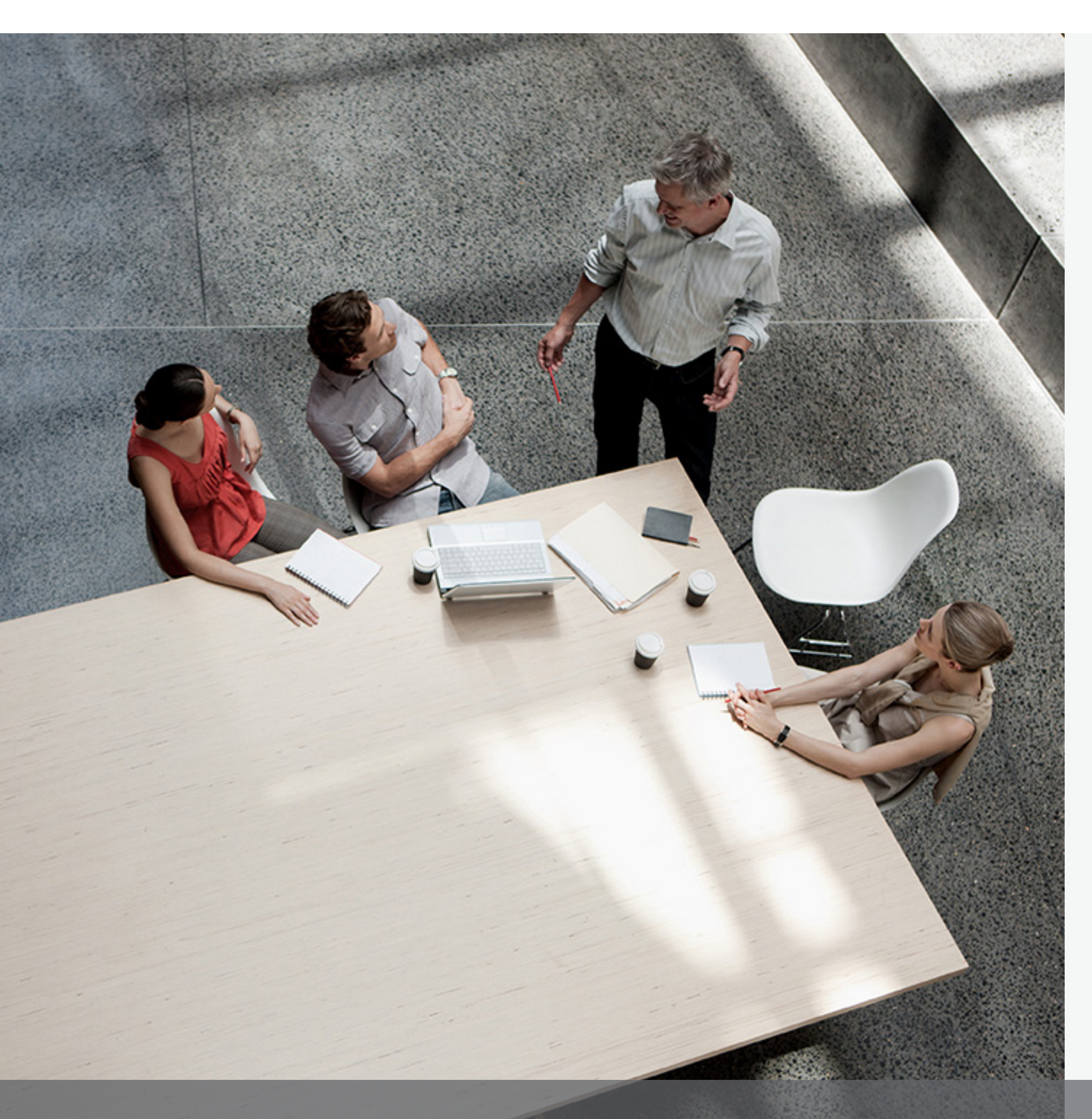

# **Ferramentas de Marketing**

A Forcepoint fornece ferramentas e recursos de marketing para promover nossas soluções e aumentar a demanda dos clientes. Desde kits para soluções/campanhas até atividades localizadas, nossos parceiros podem aproveitar diversos programas para impulsionar mais oportunidades de vendas.

Registro [de Negócios](#page-9-0) **[Treinamento](#page-10-0)**  Verbas para Desenvolvimento de Marketing →<br>
Comunicações para Parceiros →<br>
Kits de Campanha para Soluções →<br>
Ferramentas<br>
de Marketing [Recursos](#page-18-0) Fale Conosco

- 
- 

**Ferramentas** 

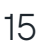

O apoio de marketing é oferecido aos parceiros do Programa Global de Parceiros de acordo com os níveis. A Forcepoint oferece diversos recursos para ajudar com suas atividades de vendas e marketing.

[Bem-vindo](#page-0-0)

[Programa Global](#page-2-0)  de Parceiros

# <span id="page-15-0"></span>**Verbas para Desenvolvimento de Marketing**

# **Planejamento e desenvolvimento de atividades** – Um esforço conjunto entre um parceiro qualificado, seu representante da Forcepoint e um gerente de marketing da Forcepoint.

# **PASSO 1**

**Envio de atividade pelo Representante Forcepoint** – Solicitação de Verba de Parceiro enviada.

# **PASSO 2**

**Revisão de Solicitação de Verba de Parceiro e acordo por Parceiro Qualificado** – O parceiro aceita as Diretrizes da política do programa MDF da Forcepoint.

# **PASSO 4**

**Revisão de atividade e notificação de aprovação pela Forcepoint** – A Forcepoint avaliará a atividade com base no alinhamento da estratégia, proposição de valor e proposta de retorno do investimento.

# **PASSO 3**

**Envio de reivindicações e pagamento** – O Parceiro Qualificado tem 45 dias corridos a partir da data de término da Atividade para completar o Claim e fazer o upload da Fatura de Reembolso e Comprovante de

Comunicações para Parceiros →<br>Kits de Campanha para Soluções →<br>Ferramentas<br>[de Marketing](#page-14-0) [Recursos](#page-18-0) Fale Conosco ([Comunicações para Parceiros →](#page-16-0)<br>Comunicações para Parceiros →

**Ferramentas** 

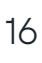

- $\rightarrow$  Atividades de Geração de Demanda de Parceiros
- → Demonstração e Prova de Conceito
- $\rightarrow$  Capacitação de Parceiros
- $\rightarrow$  Eventos de Parceiros
- $\rightarrow$  Promoções de Vendas, Incentivos e Materiais de Apoio

Desempenho no Portal.

Registro [de Negócios](#page-9-0) **[Treinamento](#page-10-0)** 

# **PASSO 6**

**Conclusão da Atividade do Parceiro Qualificado** – Depois que uma Atividade submetida é aprovada e uma ordem de compra for emitida, o Parceiro Qualificado pode avançar com a Atividade.

# **PASSO 5**

Como empresa impulsionada por vendas de canais, a Forcepoint entende a importância de apoiar os parceiros nos esforços para obter maior êxito nas vendas. Foi por isso que organizamos um programa de Verbas para Desenvolvimento de Mercado (MDF, Market Development Funds), que oferece recursos para ajudar você a alcançar as suas metas.

Estes são exemplos de atividades elegíveis para verbas MDF:

[Consulte o documento Diretrizes do Programa](https://fast.seismic.com/Link/Content/DCXfmj62dCcqCGmVTWfpqmXV8Jdj)  [MDF para obter mais informações.](https://fast.seismic.com/Link/Content/DCXfmj62dCcqCGmVTWfpqmXV8Jdj)

# **O nosso Processo de MDF é Simples**

[Programa Global](#page-2-0)  de Parceiros

# **O que nós comunicamos**

- $\rightarrow$  Notícias e destaques da Forcepoint
- 
- <sup>→</sup> Atualizações sobre treinamentos → Promoções e incentivos de vendas
- <sup>→</sup> Atualizações sobre produtos → Atualizações de programas
- 
- 
- <sup>→</sup> Convites para webcast de canais → Materiais de vendas e qualificação → Ativos de campanha → Publicações em redes sociais → Notícias do setor
- 
- 
- 
- → Eventos

# **Inscrição**

Os parceiros Titanium e Platinum são inscritos automaticamente nas comunicações para nossos parceiros assim que se tornam parceiros.

[Programa Global](#page-2-0)  de Parceiros

Registro [de Negócios](#page-9-0) **[Treinamento](#page-10-0)** 

**Ferramentas** 

SONONO ..

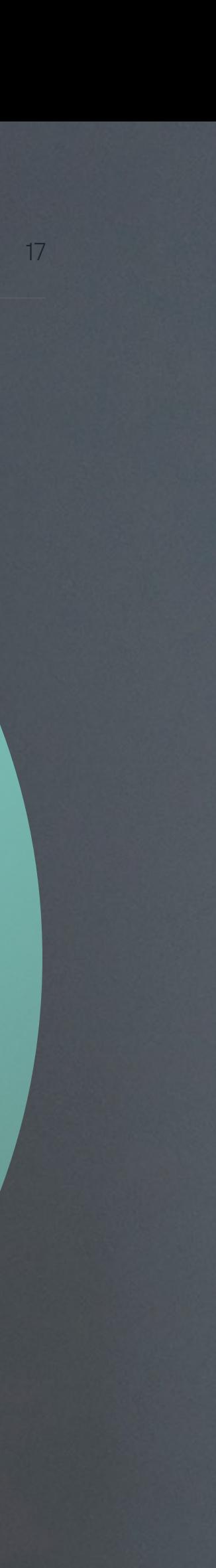

 $\rightarrow$ 

## **Inscreva-se ou reative a inscrição**

Clique no link abaixo para ativar e receber as comunicações da Forcepoint acima:

## **[Quero ficar informado e atualizado com](https://www.forcepoint.com/landing-page/get-latest-forcepoint-communications-delivered-your-inbox)  [comunicações da Forcepoint](https://www.forcepoint.com/landing-page/get-latest-forcepoint-communications-delivered-your-inbox)**

Ou entre em contato com

**partnermarketing@forcepoint.com** para começar a receber comunicações da Forcepoint.

# [de Marketing](#page-14-0) Verbas para Desenvolvimento de Marketing<br>Programa Global Navegação – Registro – Registro – Registro – [Recursos](#page-18-0) – Programa Global Navegação – Registro – Recursos – Programa Global Navegação – Avaliações – Regi

# <span id="page-16-0"></span>**Comunicações para Parceiros**

## [Bem-vindo](#page-0-0)

Nós preparamos diferentes Kits de Campanha para Soluções para uso pelos parceiros. Eles contêm materiais de geração de demanda personalizáveis para lançar campanhas criadas pela Forcepoint, bem como ferramentas de capacitação de vendas para equipar melhor nossos parceiros para uma conversa com clientes atuais ou potenciais.

- → Modelos promocionais com as duas marcas
- $\rightarrow$  Kits por campanha de marketing
- → Ativos de geração de demanda
- $\rightarrow$  Guia de vendas
- $\rightarrow$  Cartões de batalha
- $\rightarrow$  Roteiros para telefonemas
- → Depoimentos
- → Visão geral de campanhas
- $\rightarrow$  Materiais de vendas

Usando este kit, você reduzirá o tempo de preparação e busca de materiais, e encontrará todos os recursos necessários para lançar uma campanha Forcepoint em um só lugar.

> Registro [de Negócios](#page-9-0) **[Treinamento](#page-10-0)**

# rorcepoint Security. Simplified.

**Ferramentas** 

**Contestante de la contestancia** 

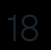

 $\rightarrow$ 

 $\leftarrow$ 

Todos os kits estão disponíveis em nosso Portal de Parceiros, clicando na guia Recursos.

# e Comunicações para Parceiros<br>Programa Global Navegação Avaliações Registro Ferramentas e [Recursos](#page-18-0) e Fale Conosco → Comunicações e Fale Conosco<br>Rem-vindo de Parceiros no Portal Avaliações de Negócios Treinamento de Market

# <span id="page-17-0"></span>**Kits de Campanha para Soluções**

[Bem-vindo](#page-0-0)

[Programa Global](#page-2-0)  de Parceiros

<span id="page-18-0"></span>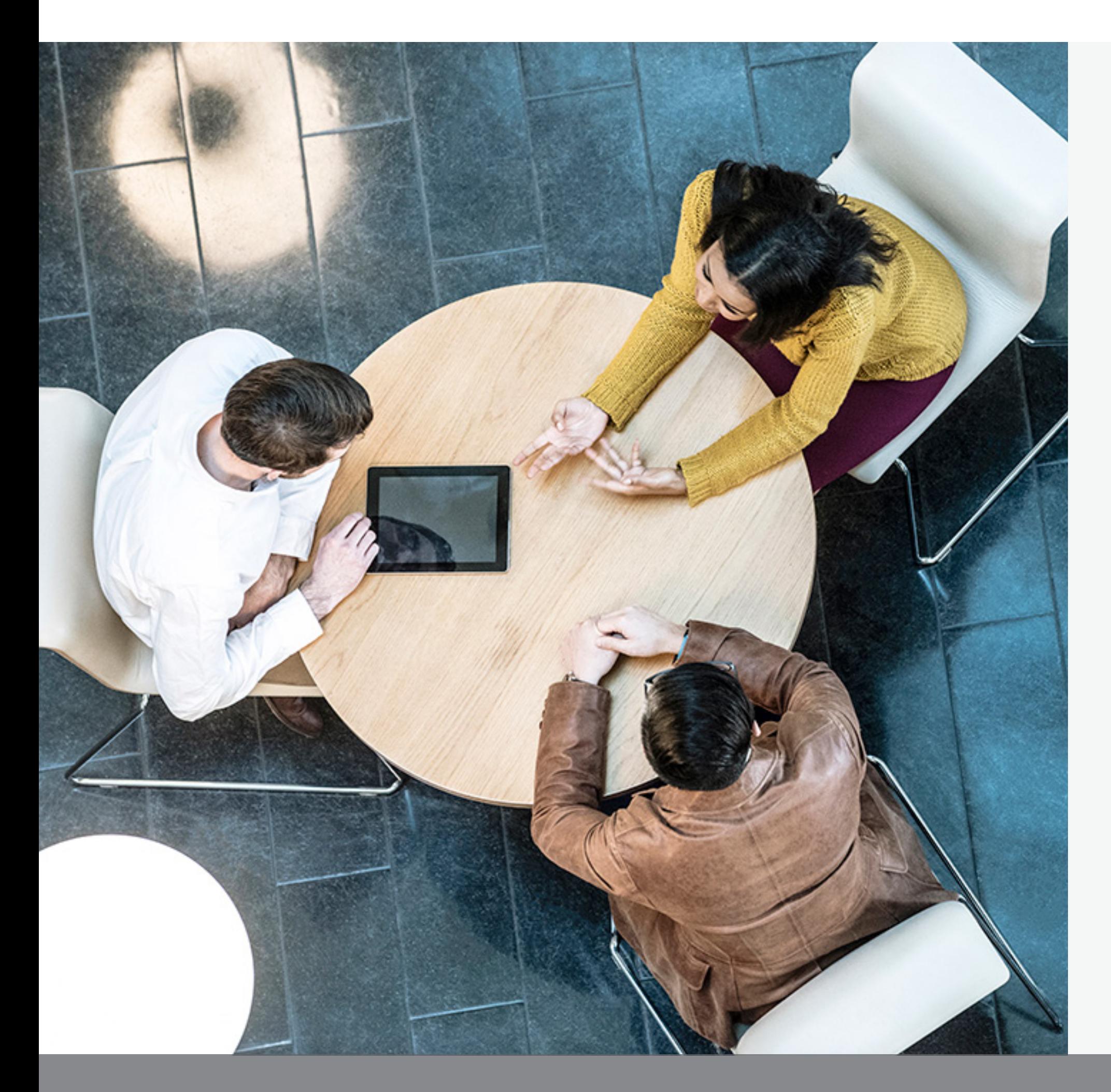

# **Links para Recursos**

# **Marketing**

- → [Diretrizes do Programa MDF](https://fast.seismic.com/Link/Content/DCXfmj62dCcqCGmVTWfpqmXV8Jdj)
- → [Guia de Usuário do MDF](https://fast.seismic.com/Link/Content/DChJcQ4P6RBQm87GPcp4pqMGV47d)
- → [Logotipos da Forcepoint](https://dam.forcepoint.com/web/6be57ec77041ca42/distributor-and-partner-branding-collection/)
- → [Coleção de Branding](https://dam.forcepoint.com/web/6be57ec77041ca42/distributor-and-partner-branding-collection/)  [da Forcepoint](https://dam.forcepoint.com/web/6be57ec77041ca42/distributor-and-partner-branding-collection/)

Para obter a documentação de canais mais recente, acesse o [Portal de Parceiros Forcepoint](https://forcepoint2.force.com/partners/s/login/)

# **Treinamento**

- → [Treinamento Técnico Pós-Vendas](https://www.forcepoint.com/services/training-and-technical-certification)  [para Parceiros](https://www.forcepoint.com/services/training-and-technical-certification)
- → [Descritivo de Currículo para](https://www.forcepoint.com/sites/default/files/resources/files/training_certified_forcepoint_field_sales_rep_en.pdf)  [Representante de Vendas](https://www.forcepoint.com/sites/default/files/resources/files/training_certified_forcepoint_field_sales_rep_en.pdf)  [de Parceiro Forcepoint](https://www.forcepoint.com/sites/default/files/resources/files/training_certified_forcepoint_field_sales_rep_en.pdf)
- → [Descritivo de Currículo para](https://www.forcepoint.com/sites/default/files/resources/files/training_certified_forcepoint_pre_sales_engineer_en.pdf)  [Engenheiro Pré-Vendas de](https://www.forcepoint.com/sites/default/files/resources/files/training_certified_forcepoint_pre_sales_engineer_en.pdf)  [Parceiro Forcepoint](https://www.forcepoint.com/sites/default/files/resources/files/training_certified_forcepoint_pre_sales_engineer_en.pdf)
- $\rightarrow$  Família de Produtos para Registro [de Negócios](https://www.forcepoint.com/resources/brochures/2022-forcepoint-deal-registration-commercial-products-and-product-families)
- → [Requisitos e Benefícios do Programa](https://www.forcepoint.com/resources/brochures/forcepoint-global-partner-program-requirements-and-benefits)  [Global de Parceiros Forcepoint](https://www.forcepoint.com/resources/brochures/forcepoint-global-partner-program-requirements-and-benefits)
- → [Diretrizes para Registro de Negócio](https://www.forcepoint.com/resources/brochures/forcepoint-global-partner-program-deal-registration-guidelines)
- → [Perguntas Frequentes Programa](https://www.forcepoint.com/sites/default/files/resources/brochures/guide-forcepoint-enhanced-global-partner-program-faq-en.pdf)  [Global de Parceiros Aprimorado](https://www.forcepoint.com/sites/default/files/resources/brochures/guide-forcepoint-enhanced-global-partner-program-faq-en.pdf)  [da Forcepoint](https://www.forcepoint.com/sites/default/files/resources/brochures/guide-forcepoint-enhanced-global-partner-program-faq-en.pdf)

Registro [de Negócios](#page-9-0) [Treinamento](#page-10-0)

# **Operações de Canais**

**Ferramentas** [de Marketing](#page-14-0) Recursos Fale Conosco

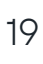

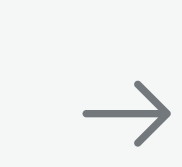

 $\leftarrow$ 

[Bem-vindo](#page-0-0)

[Programa Global](#page-2-0)  de Parceiros

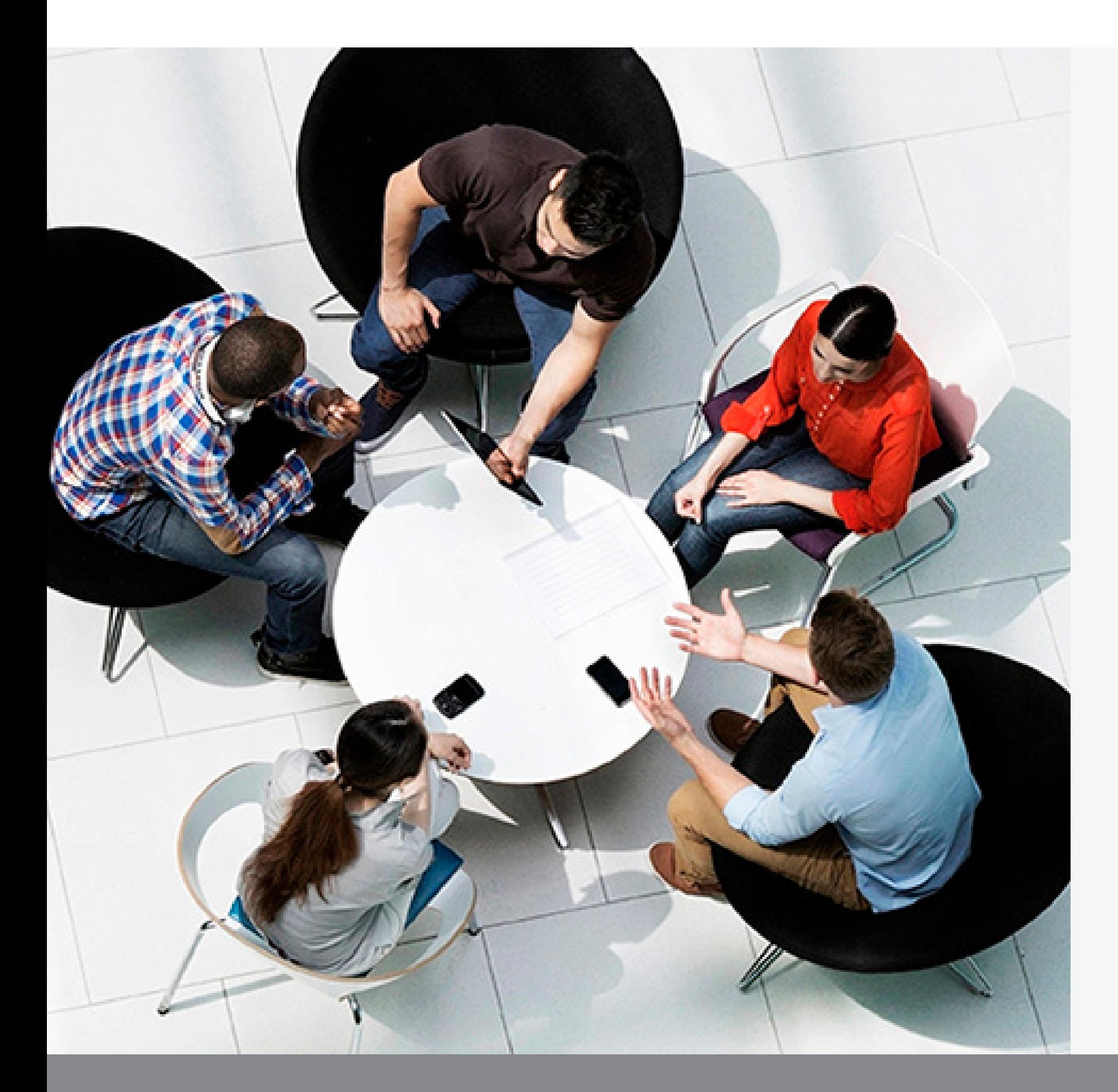

# **Fale Conosco**

# **Conecte-se com a Forcepoint Contato com Distribuição**

- 
- 
- 

→ Para informações sobre o Programa de Parceiros e acesso ao Portal **[partner@forcepoint.com](mailto:partner%40forcepoint.com?subject=Consultas%20de%20Parceiros%20Forcepoint)**

 $\rightarrow$  Para treinamentos de parceiros **[learn@forcepoint.com](mailto:learn%40forcepoint.com?subject=Consulta%20de%20Parceiros%20Forcepoint)**

→ Para Marketing e MDF **[partnermarketing@forcepoint.com](mailto:partnermarketing%40forcepoint.com?subject=Consulta%20de%20Marketing%20de%20Parceiros%20Forcepoint)** 

> **Ferramentas** [de Marketing](#page-14-0) [Recursos](#page-18-0) Fale Conosco

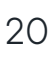

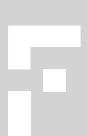

 $\leftarrow$ 

**[Encontre um Distribuidor](https://www.forcepoint.com/partners/find-a-distributor)**

[Bem-vindo](#page-0-0)

[Programa Global](#page-2-0)  de Parceiros

[Navegação](#page-6-0)  no Portal [Avaliações](#page-8-0)